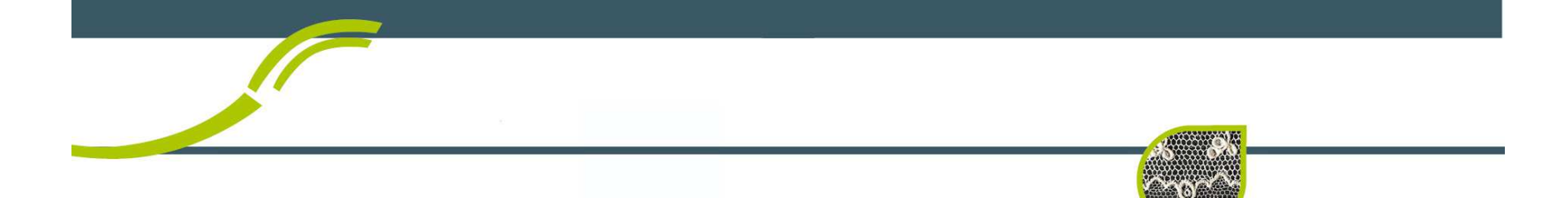

# **CONSORES AU CHIC ALENCON MAMERS**

# 1ères étapes!

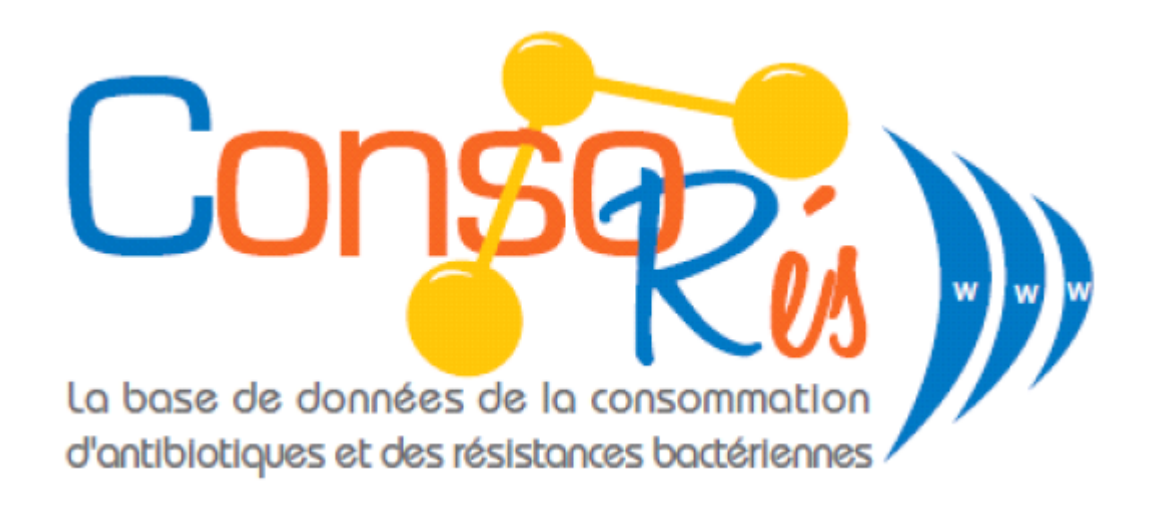

**Centre Hospitalier<br>Intercommunal<br>Alencon - Mamers** Dr Joel DELHOMME - Journée Référents ATB - Octobre 2018

# **CHIC Alençon Mamers**

- Implanté sur 2 départements dans 2 régions différentes.
- Établissement multi-sites(4)
- 5 pôles cliniques.
- 1 pôle administratif, prestataire, qualité
- 1 bloc opératoire(5 salles)1bloc obstétrical (4 salles de naissance, 1 salle de césarienne)
- 1004 accouchements et 1018 naissances en 2017.
- **5538** interventions bloc au opératoire en 2017.
- 325 lits de court séjour, 51 de SSR, 140 de SLD et 270 d'EHPAD.

Intercommunal

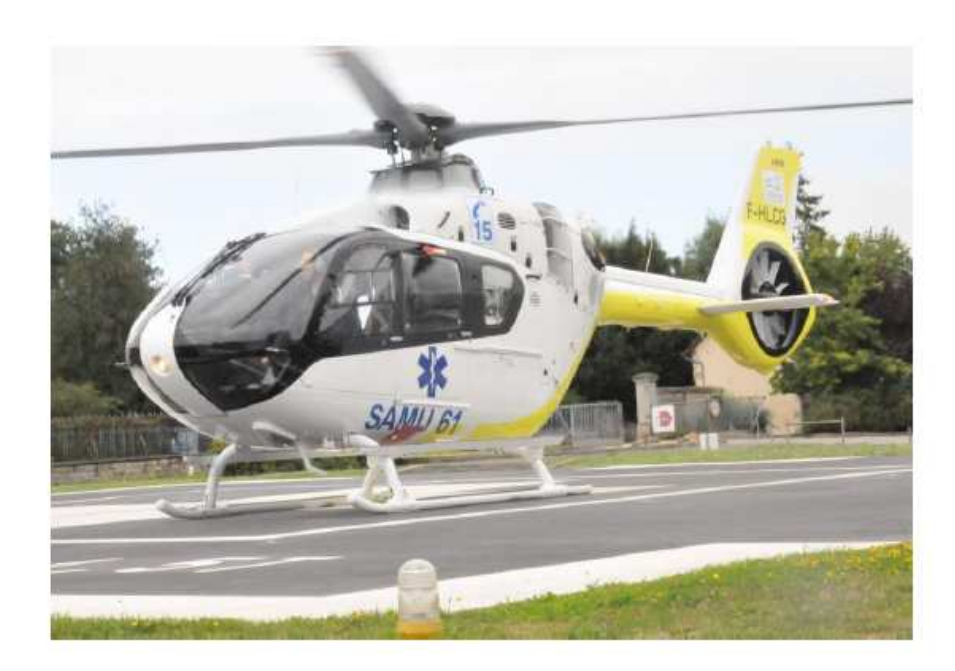

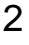

#### <u>Duivi des ATD du UniuAlviers</u> **Suivi des ATB au CHICAM**

- Tableaux Excel depuis 2005 (fichier Paris Nord puis RRH)puis application Web CCLIN Ouest

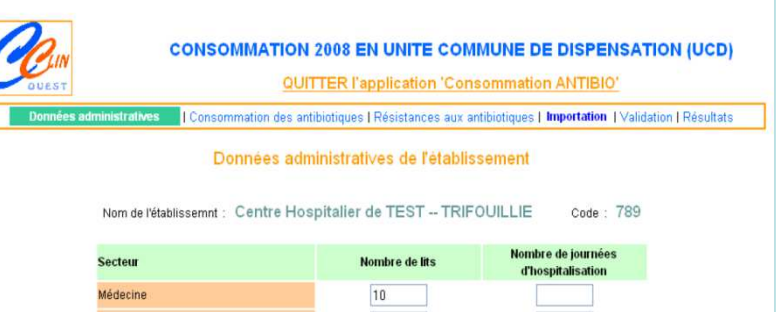

- - Commission ATB fonctionnelle: cliniciens (AR, réanimateurs), microbiologiste, pharmacien et hygiéniste
- - Dr Joel DELHOMME: triple casquette: Référent ATB 0.1 Médecin hygiéniste 0.7Médecin Biologiste 0.2
- - Présentation de Consores fin 2015: étude des fonctionnalités et modalités d'implantation au CHICAM
- - Une 4ème casquette aurait été bien utile !!! InformaticienTravail en collaboration avec le responsable du DSIO

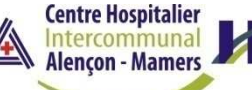

-4 fichiers nécessaires:

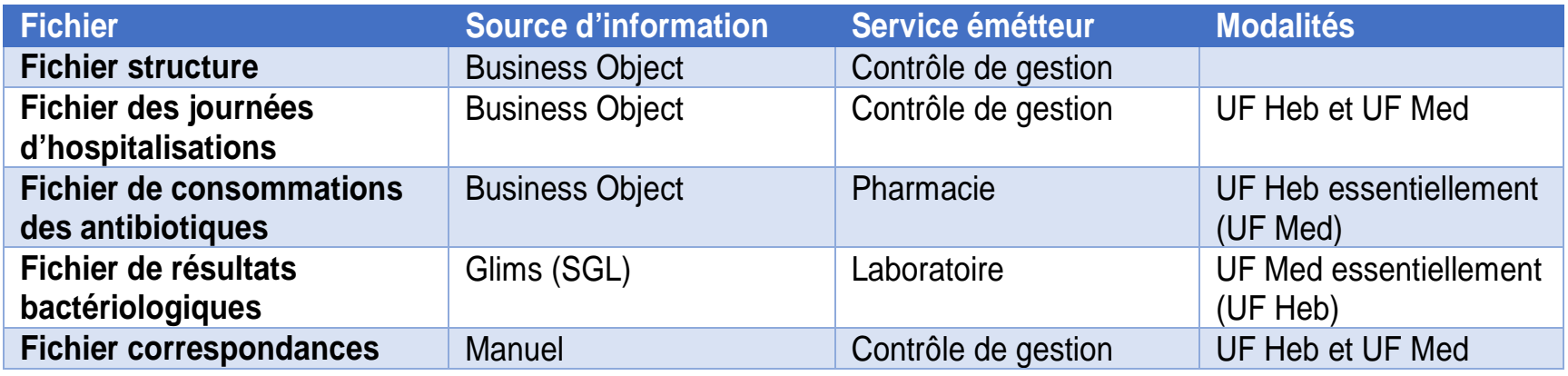

- - Difficulté majeure: données transmises avec 2 types d'UF: ex: Pharmacie: UF d'hébergement (armoires par service avec plusieurs UF médicales, patient de gastro en cardio ou chirurgie..)Choix d'un seul type d'UF pour les différents fichiers: choix des UF d'hébergement
- Ecriture d'un module de transcodage: compétences et temps informaticien**Centre Hospitalier**

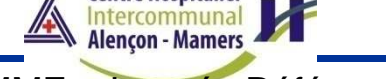

- Format strict des fichiers pour import dans Consores: ex: fichier structure:

# format brut après extraction dans BO

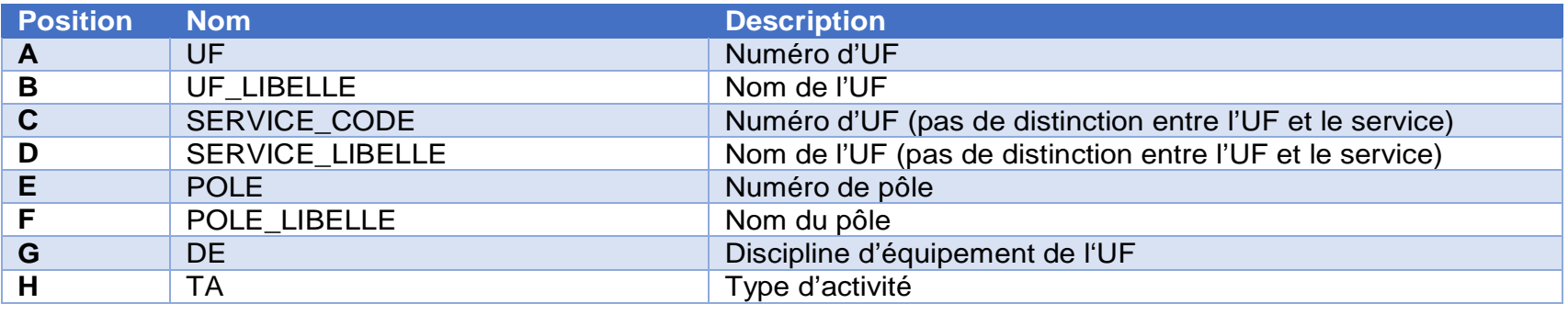

### format d'import dans Consores

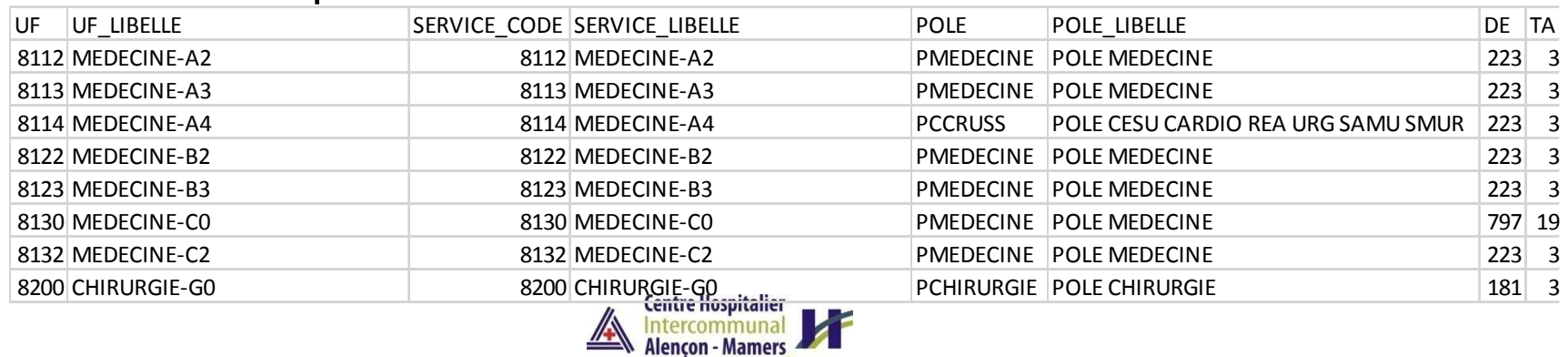

Dr Joel DELHOMME - Journée Référents ATB -Octobre 2018

- Format strict des fichiers pour import dans Consores: ex: fichier Consommations ATB: format brut après extraction dans BO

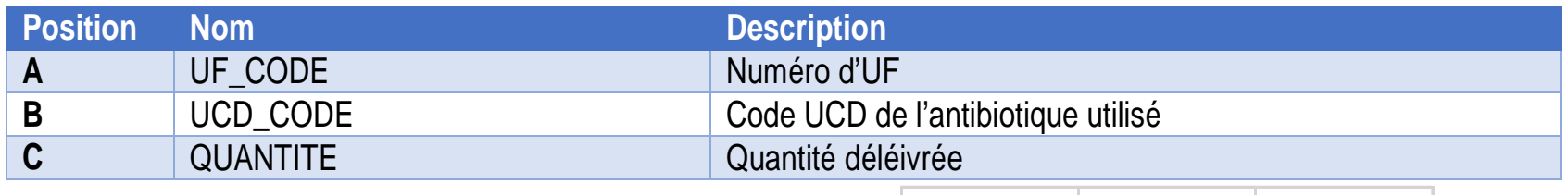

# format d'import dans Consores

- Pas de soucis particuliers avec lefichier Journées d'hospitalisation

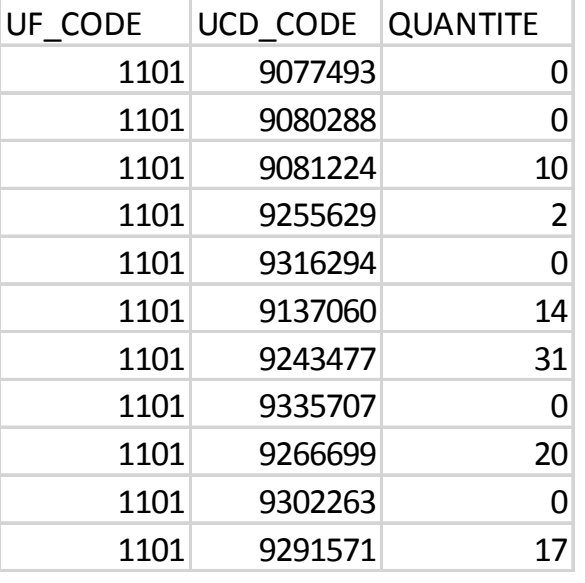

Centre Hospitalier

#### <u>INISE EII DIACE CONSUNES.</u> **Mise en place CONSORES:**

# **Import des fichiers**

- - Fichier Résistances:
	- -Choix ambitieux (trop?): tous germes, tous ATB
	- Extraction SIRSCAN: pas le module épidémio au CHIC: proposition I2A: 5000 euros
	- **GLIMS** - SGL du labo: Logiciel GLIMS: « peut tout faire »! Contact avec informaticien de MIMPS: « pas connaissance d'extraction pour Consores, va se renseigner»; malgré plusieurs demandes: pas de retourChoix de l'extraction interne: requête trimestrielle
	- Format brut après extraction dans GLIMS

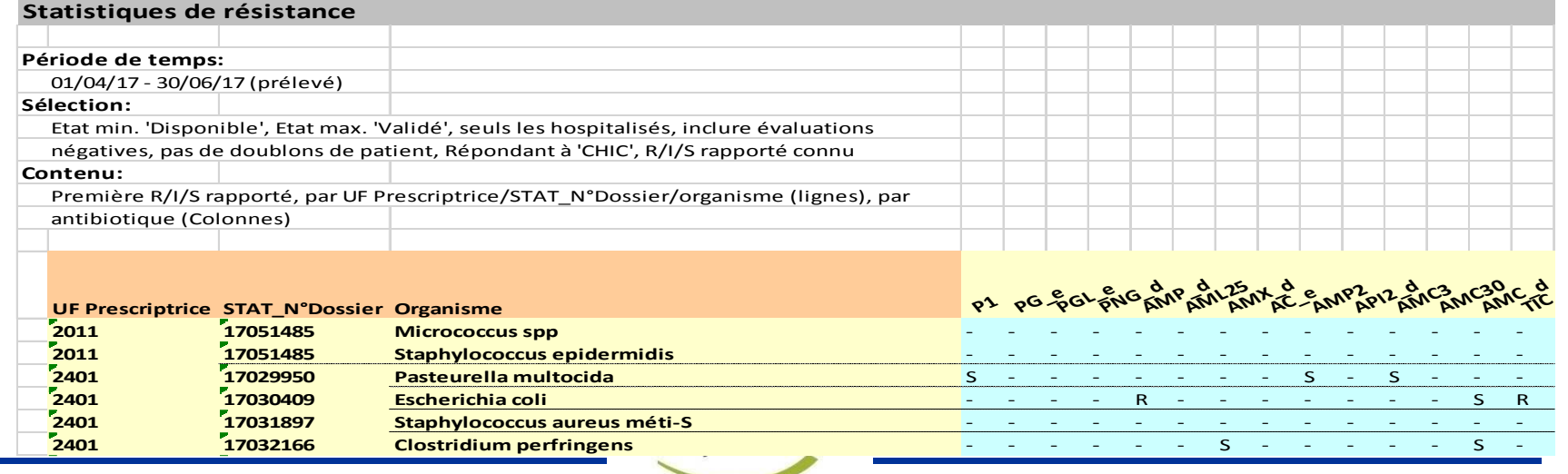

Dr Joel DELHOMME - Journée Référents ATB -Octobre 2018

- Fichier Résistances: format d'import dans Consores

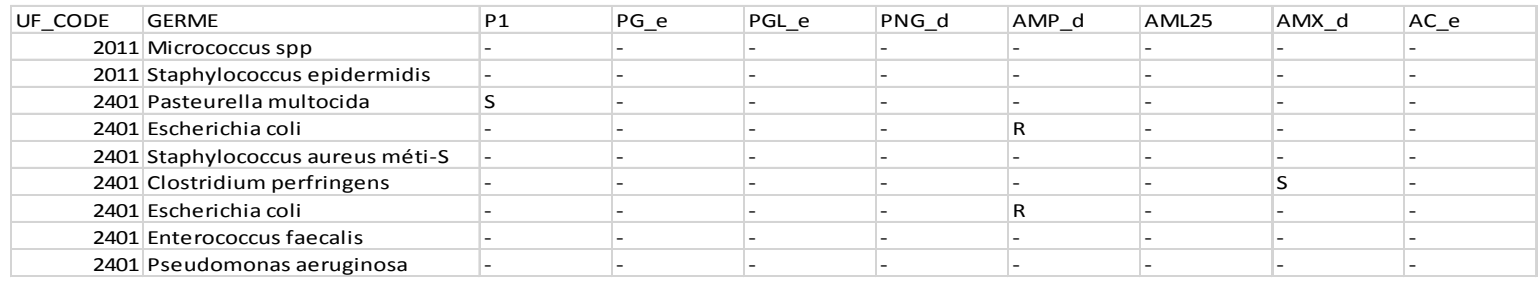

- Test d'import dans Consores: échec d'import Contact avec S.BOUSSAT, Nancy: nouvelle tentative: échec aussi!En fait: blocage d'import en cas de présence de plusieurs colonnes pour la même molécule antibiotique

 ex: PéniG: 1 colonne créée pour chaque antibiotique testé dans GLIMS: disque de péni G différent pour gram+ et gram-, e-test et si changement de réactif (Biomérieux à I2A): 2 colonnes aussiEtape manuelle: regrouper chaque ATB dans 1 seule colonne:

l'import fonctionne

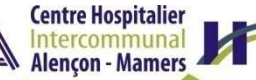

#### <u>Direction place Consolide.</u> **Mise en place CONSORES: Résultats**

- - Import d'un trimestre test: 2015 T04 en mars 2016 intuitif avec aide à l'import (notamment Modèle de résistance)et e-learning Club Consores
- Ecriture du module detranscodage: décembre 2017
- Tests et import des 4 trimestres 2017 avec comparaison des donnéessaisies dans le tableau CPIAS Excel : avril 2018

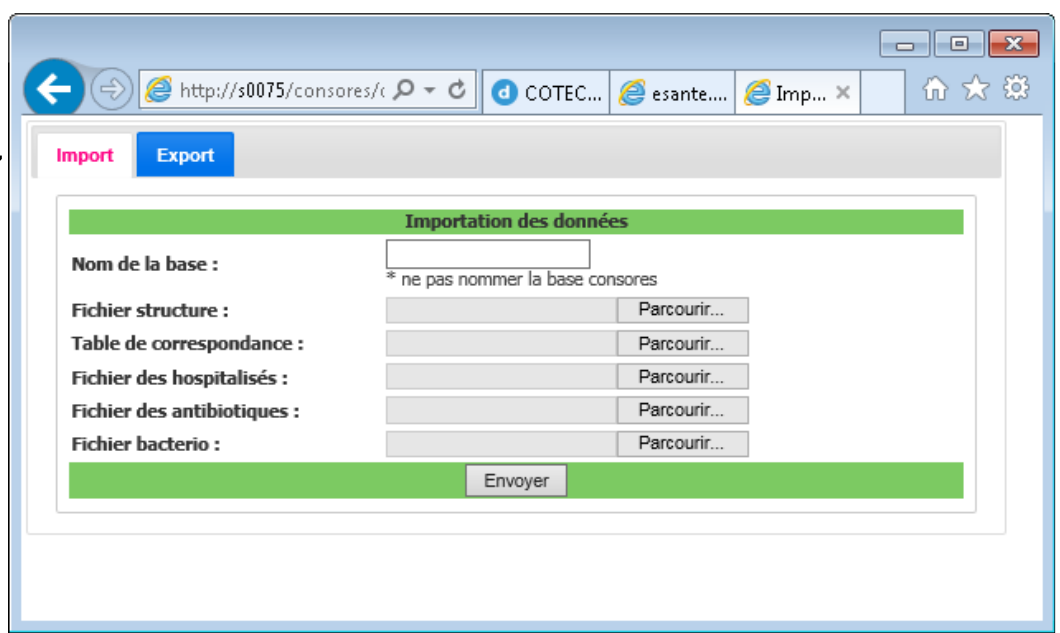

-Année 2018: en cours d'import pour les 2 premiers trimestres

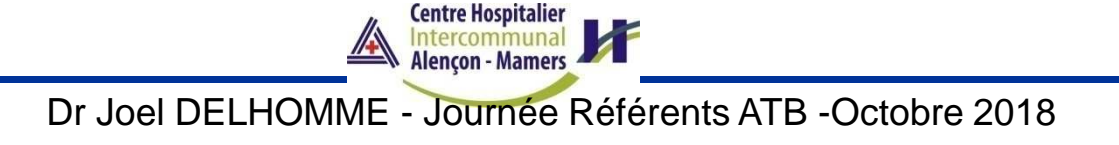

# **Direction Company of August Gestion des Risques Mise en place CONSORES: Résultats**

- - Pas d'exploitation des résultats à ce jour (hors consommations globales du CHIC: transmis à tous les praticiens):La transmission aux services (demandeurs) reste l'objectif final
- Envoi automatiquede rapports par Consores: trimestriel et annuel
- - Intérêt du logiciel: indéniable
- Toute la partie Exploitation des résultats à étudier

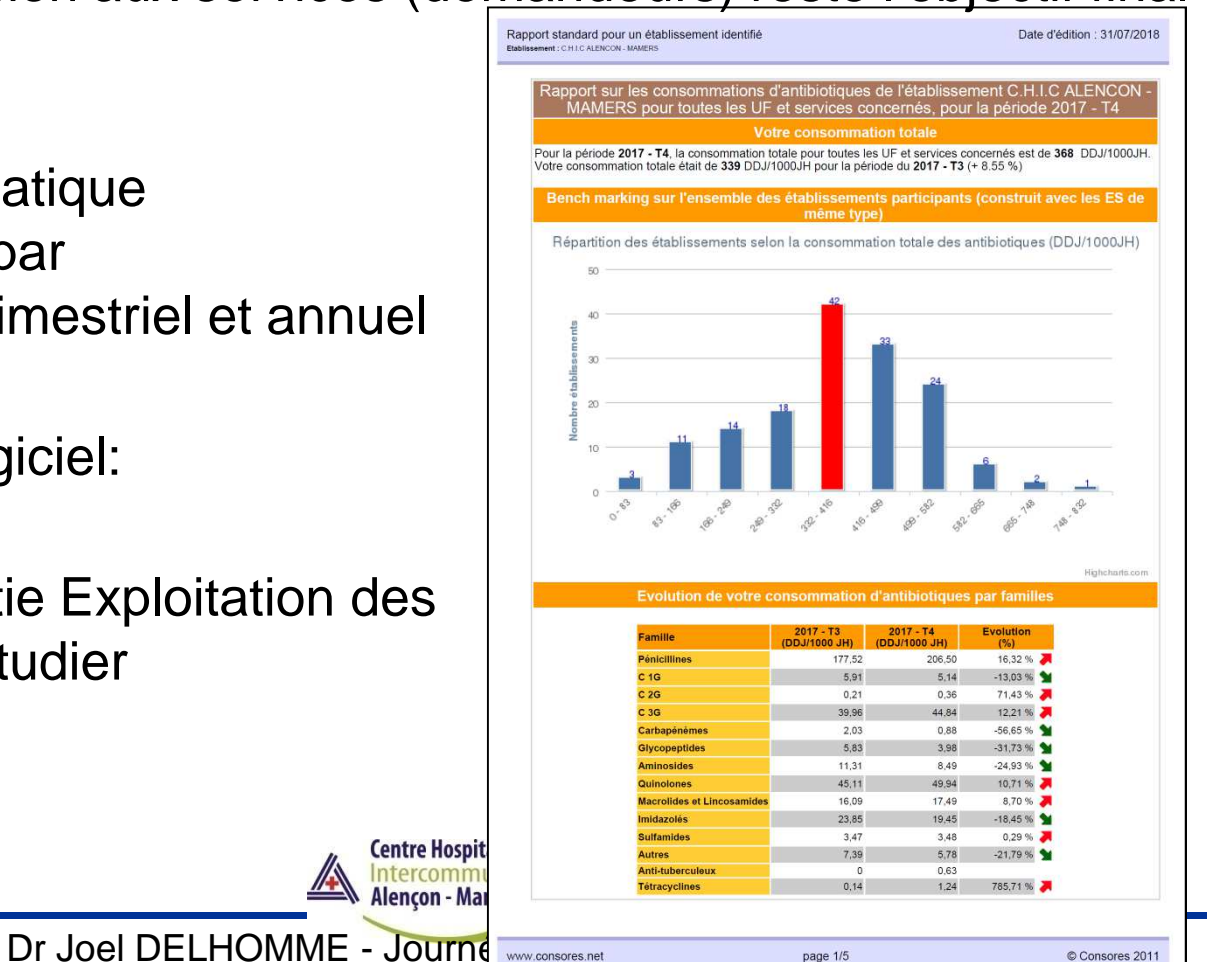

10

Consores 2011